$T+1$ 

**股票涨停封板如何操作.股票涨停后怎么操作呢?谢谢-**

 $T+O$ 

 $\infty$ 

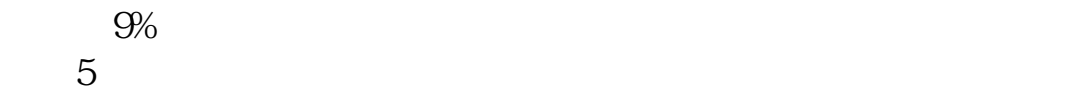

 $1$ 

and 1 and 1 and 1 and 1 and 1 and 1  $\pm$ 

[下载:股票涨停封板如何操作.pdf](/neirong/TCPDF/examples/output.php?c=/article/41471338.html&n=股票涨停封板如何操作.pdf)

 $\mathbb{R}^n \times \mathbb{R}^n$ 

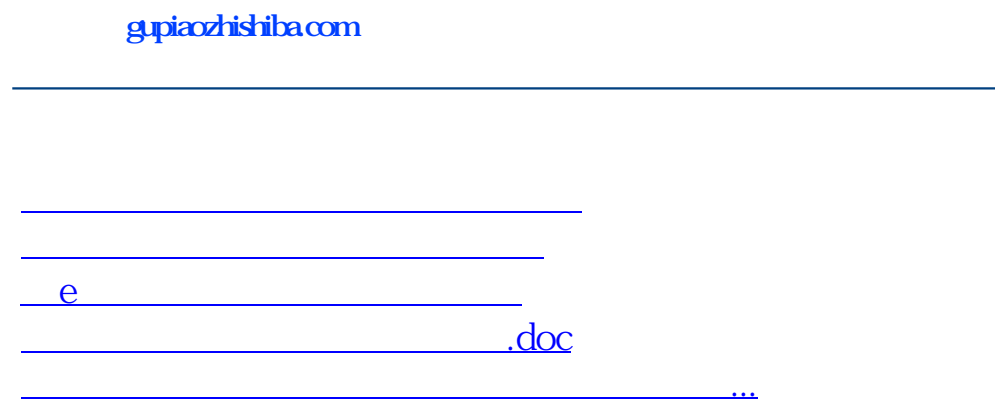

<https://www.gupiaozhishiba.com/article/41471338.html>